# ำเทที่ 1

#### ำเทนำ

#### ้ความสำคัญของปัญหา

่ ในยุคปัจจุบันที่ความก้าวหน้าทางเทคโนโลยีและกระแสโลกาภิวัตน์เข้ามามีบทบาทเป็นอย่าง ิมาก ส่งผลให้เกิดการแปลงเปลี่ยนในสังคม ทั้งด้านการศึกษา การเมือง เศรษฐกิจ และสังคม จนเป็นที่ ึกล่าวว่า สังคมยุคปัจจุบันเป็นสังคมความรู้ มีการเรียนรู้เป็นเครื่องมือสำคัญ บุคคลจึงจำเป็นต้องมี ิการศึกษาตลอดชีวิต (ชติมา สัจจานันท์, 2548) ซึ่งการศึกษาเป็นรากจานสำคัญต่อการพัฒนาสังคม ้เศรษฐกิจและความมั่นคงของประเทศ เพราะการศึกษาช่วยยกระดับความเป็นอยู่ของบุคคลให้สามารถ ้คำรงชีวิตอยู่ในสังคมใด้ รู้เท่าทันการเปลี่ยนแปลงของสภาพแวดล้อมรอบๆตัวได้ และการศึกษายังเป็น ปัจจัยสำคัญในการสร้างและพัฒนาความรู้ ความสามารถ ตลอดจนความประพฤติ และคุณธรรมของ บคคล (สำนักงานคณะกรรมการการศึกษาแห่งชาติ, 2545)

ิสภาพแวดล้อมของสารสนเทศยุกปัจจุบันที่มีการสร้าง การผลิต และการเผยแพร่ เป็นจำนวน ้มากและหลากหลายรูปแบบ ส่งผลให้ปริมาณของสารสนเทศเพิ่มขึ้นอย่างรวดเร็วจนประสบปัญหาการ ทะลักทะลายของสารสนเทศ (Information Explosion) (สมาน ลอยฟ้า, 2544; พิมลพรรณ เรพเพอร์, 2546) ทำให้ผู้เรียนต้องเริ่มกระบวนการแสวงหาสารสนเทศอย่างมีเป้าหมายเพื่อให้ได้สารสนเทศที่ ี่ สามารถตอบสนองความต้องการของตนเองได้ ดังนั้นการแสวงหาสารสนเทศจึงเป็นกระบวนการ เริ่มต้นเมื่อบุคคลเล็งเห็นว่าสภาพความรู้ที่ตนเองมีอยู่น้อยกว่าที่ตนเองต้องการ ไม่ว่าจะเพื่อการตอบ ้คำถาม เพื่อการแก้ปัญหาหรือใช้ในการตัดสินใจ กระบวนการนี้จะจบลงเมื่อได้สารสนเทศตามที่ ้ต้องการแล้ว จึงเป็นกระบวนการค้นหาทางที่จะให้ได้สารสนเทศที่ต้องการเพื่อตอบสนองความต้องการ ้นั้นๆ เช่นเดียวกันกับนักศึกษาที่เข้าเรียนในมหาวิทยาลัย ซึ่งมีจุดประสงค์ในการแสวงหาสารสนเทศ เพื่อการศึกษาค้นคว้าหาความรู้ และตอบคำถามในเรื่องการเรียนการสอนให้กระจ่างได้ การแสวงหา ี่ สารสนเทศของนักศึกษาเกี่ยวเนื่องกับปัจจัยที่เกี่ยวข้องได้แก่ ความต้องการสารสนเทศด้านร่างกาย ้ความต้องการสนเทศด้านจิตใจ ความต้องการทางด้านสติปัญญา สภาพแวดล้อมการเรียนการสอน

ิสภาพแวคล้อมทางด้านสังคมและวัฒนธรรม สภาพแวคล้อมทางเศรษฐกิจและการเมือง อปสรรคด้าน บุคคล ปัจจัยเหล่านี้ล้วนมีความสัมพันธ์ต่อการแสวงหาสารสนเทศของนักศึกษาทั้งสิ้น

ึการแสวงหาสารสนเทศจากแหล่งต่างๆ เพื่อให้ได้มาซึ่งสารสนเทศที่ต้องการนั้น ผู้ที่แสวงหา ่ อาจมีวิธีการแสวงหาที่แตกต่างกัน แต่โดยทั่วไปแล้วจะมีเกณฑ์ในการพิจารณาเลือกแหล่งสารสนเทศ ได้แก่ ความถูกต้อง (Accuracy) ความครบถ้วนสมบูรณ์ (Completeness) ความน่าเชื่อถือ (Reliability) ี ความเที่ยงตรง (Preciseness) ความทันสมัย (Currency) ใช้ได้ในเวลาที่ต้องการ (Timeliness) ค่าใช้จ่าย (Cost) และการเข้าถึงง่าย (Accessibility) และสิ่งที่สำคัญที่สุดก็คือเป็นข้อมูลที่อยู่ในกระแสนิยมและ สามารถนำไปใช้ในชีวิตประจำวันได้ (สมคิด ดวงจักร์, 2551) ซึ่งหากมีการแสวงหาสารสนเทศเป็น ประจำ หรือมีการแสวงหาสารสนเทศอย่างสม่ำเสมอ จะเกิดทักษะในการแสวงหาสารสนเทศด้านการ ี่ คิดวิเคราะห์ และมีความสามารถในการกำหนดแหล่งและเข้าถึงสารสนเทศที่ต้องการได้รวดเร็ว และ ใค้รับสารสนเทศที่ตนเองต้องการได้ ซึ่งทักษะการกิดวิเกราะห์ เพื่อการกำหนดแหล่งและเข้าถึง ้ สารสนเทศที่ต้องการนี้ หากได้มีการพัฒนาอย่างสม่ำเสมอ ส่งผลให้มีการพัฒนาทักษะจนเกิดการรู้ สารสนเทศต่อไป

การรู้สารสนเทศ (Information Literacy) หมายถึง ความเข้าใจและความสามารถของบุคคลที่จะ วิเคราะห์ได้ว่าเมื่อใดที่ตนเองต้องการสนเทศ มีความสามารถในการกำหนดแหล่งและเข้าถึงสารสนเทศ ี ที่ต้องการ ประเมินและใช้สารสนเทศอย่างมีประสิทธิภาพ (American Library Association, 1998 ; ้ สมาน ลอยฟ้า, 2544) ถ้าบุคคลมีความรู้ดังกล่าวแล้วจะถือว่าบุคคลนั้นเป็นผู้รู้สารสนเทศ ส่งผลต่อ : พฤติกรรมการแสวงหาสารสนเทศคือ สามารถกำหนดแหล่งและเข้าถึงสารสนเทศที่ต้องการได้และ ี ส่งผลเชิงบวกต่อสังคมคือ มีจริยธรรมในการใช้สารสนเทศและเทคโนโลยี และสามารถอย่ร่วมกับ ี บุคคลอื่นในสังคมแห่งการเรียนรู้ได้ ผลสัมฤทธิ์จากการรู้สารสนเทศเป็นกุญแจสำคัญของการ พัฒนาการเรียนรู้ตลอดชีวิต และการรู้สารสนเทศยังเป็นทักษะที่มีความจำเป็นสำหรับผู้ที่กำลังศึกษาอยู่ ในระดับอุดมศึกษาทุกสาขาวิชาอีกด้วย (สุดาวดี ศรีสุดตา, 2549) การรู้สารสนเทศจึงมีความสำคัญต่อ การศึกษาและมีความสอดคล้องกับนโยบายการปฏิรูปการศึกษาปีพุทธศักราช 2542 ที่มีสาระหลักคือ ึการปฏิรูปการเรียนรู้ที่เน้นผู้เรียนเป็นสำคัญ (คณะอนุกรรมการปฏิรูปการเรียนรู้, 2543)

ิมหาวิทยาลัยนราธิวาสราชนครินทร์ เป็นสถาบันการศึกษาในระดับอดมศึกษาแห่งใหม่ใน ี ภาคใต้ ซึ่งหลอมรวมสถาบันในระดับอดมศึกษาในจังหวัดนราธิวาสเข้าด้วยกันกือ วิทยาลัยเทคนิค นราธิวาส สังกัดสำนักงานคณะกรรมการการอาชีวศึกษา วิทยาลัยเกษตรและเทคโนโลยีนราธิวาส สังกัดสำนักงานคณะกรรมการการกาซีวศึกษา วิทยาลัยการกาซีพตากใบ สังกัดสำนักงานคณะกรรมการ ึการอาชีวศึกษา และวิทยาพยาบาลบรมราชชนนีนราธิวาส สังกัดสำนักงานปลัดกระทรวงสาธารณสบ เปิดสอนทั้งในระดับประกาศนียบัตรวิชาชีพ ระดับประกาศนียบัตรวิชาชีพชั้นสูง และระดับปริญญาตรี มีการจัดทำหลักสูตรที่สนับสนุนให้ผู้เรียนได้นำความรู้ไปใช้พัฒนาท้องถิ่นหรือชุมชนของตนเอง และ ้ เน้นการ จัดการเรียนการสอนที่ใช้สื่อเทคโนโลยีที่ทันสมัยเพื่ออำนวยความสะดวกในการเรียนการสอน ให้สะดวกยิ่งขึ้น (มหาวิทยาลัยนราธิวาสราชนครินทร์, 2553ก)

การพัฒนานักศึกษาให้เป็นผู้รักการอ่าน ใฝ่รู้ เกิดการเรียนรู้ มีความรอบรู้ เรียนรู้ด้วยตนเอง ้อย่างต่อเนื่องตลอดชีวิตนั้น มหาวิทยาลัยนราธิวาสราชนครินทร์ได้ส่งเสริมการจัดกิจกรรมการเรียน การสอนในห้องเรียนและนอกห้องเรียน พร้อมทั้งจัดให้มีสำนักหอสมุดที่ช่วยในการศึกษาค้นคว้า ี สารสนเทศแก่นักศึกษาทุกคน เพื่อให้มีทักษะในการสืบค้นและการรู้สารสนเทศที่มีประสิทธิภาพยิ่งขึ้น (สุวิมล เพี้ยวแก้ว และคณะ, 2545) จากข้อมูลของนักศึกษาในระดับปริญญาตรี มหาวิทยานราธิวาสราช ้ นครินทร์ พบว่า มีนักศึกษาสำเร็จการศึกษาจากทั้งในระดับมัธยมศึกษาตอนปลาย ระดับ ำประกาศนียบัตรวิชาชีพ และระดับประกาศนียบัตรวิชาชีพชั้นสูง ศึกษาต่ออยู่ในระดับปริญญาตรี (มหาวิทยาลัยนราธิวาสราชนครินทร์, 2553ข) จะเห็นได้ว่า นักศึกษาในระดับปริณณาตรี มหาวิทยาลัย นราธิวาสราชนครินทร์ มีความแตกต่างกันในเรื่องระดับการศึกษาก่อนระดับปริญญาตรี รวมทั้งปัจจัย ี ทางด้านบุกกล และสิ่งเหล่านี้จะมีส่วนในการทำให้นักศึกษาในระดับปริญญาตรี มหาวิทยาลัยนราธิวาส ้ ราชนครินทร์ มีการแสวงหาเพื่อการศึกษาและการรู้สารสนเทศมาตรฐานที่เกี่ยวข้องกับการแสวงหา ี<br>ี สารสนเทศที่แตกต่างกัน

ผู้วิจัยจึงมีความสนใจในการศึกษาการแสวงหาสารสนเทศเพื่อการศึกษาและการรู้สารสนเทศ ิ มาตรฐานที่เกี่ยวข้องกับการแสวงหาสารสนเทศ ของนักศึกษาในระดับปริญญาตรี มหาวิทยาลัย นราธิวาสราชนครินทร์ เนื่องจากมหาวิทยาลัยนราธิวาสราชนครินทร์ เป็นมหาวิทยาลัยที่เปิดใหม่ดังนั้น ึการพัฒนานักศึกษาให้เป็นผู้รักการอ่าน ใฝ่รู้ เกิดการเรียนรู้ มีความรอบรู้ เรียนรู้ด้วยตนเอง อย่าง ต่อเนื่องตลอดชีวิตนั้น จำเป็นที่จะต้องทราบข้อมูลเกี่ยวกับการแสวงหาเพื่อการเรียนและการรู้ ี สารสนเทศมาตรฐานที่เกี่ยวข้องกับการแสวงหาสารสนเทศ เพื่อนำข้อมูลที่ได้ไปใช้เป็นแนวทางในการ ปรับปรงและพัฒนาบริการห้องสมดและรองรับการจัดกิจกรรมการเรียน การสอนในห้องเรียนและนอก ห้องเรียน ให้มีประสิทธิภาพมากยิ่งขึ้น และเพื่อให้นักศึกษาสำเร็จการศึกษาอย่างมีคณภาพ ตรงตาม พับธุกิจของบหาวิทยาลัย

## วัตถุประสงค์ของการวิจัย

1. เพื่อศึกษาการแสวงหาสารสนเทศเพื่อการศึกษาของนักศึกษาระดับปริญญาตรี มหาวิทยาลัย ิ นราธิวาสราชนครินทร์ ในด้านจุดมุ่งหมาย วิธีการ ภาษา รูปแบบ และแหล่งสารสนเทศที่ใช้ในการ แสวงหา

2. เพื่อศึกษาปัญหา อุปสรรคและข้อเสนอแนะ ของการแสวงหาสารสนเทศเพื่อการศึกษาของ นักศึกษาระดับปริญญาตรี มหาวิทยาลัยนราธิวาสราชนครินทร์

3. เพื่อศึกษาระดับการรู้สารสนเทศ 2 มาตรฐานที่เกี่ยวข้องกับการแสวงหาสารสนเทศของ นักศึกษาระดับปริญญาตรี มหาวิทยาลัยนราธิวาสราชนครินทร์

4. เพื่อศึกษาความสัมพันธ์ระหว่างระดับของวิธีการในการแสวงหาสารสนเทศเพื่อการศึกษา และระดับการรู้สารสนเทศ 2 มาตรฐานที่เกี่ยวข้องกับการแสวงหาสารสนเทศ ของนักศึกษาระดับ ปริญญาตรี มหาวิทยาลัยนราธิวาสราชนครินทร์

5. เพื่อเปรียบเทียบวิธีการในการแสวงหาสารสนเทศเพื่อการศึกษาของนักศึกษาระดับปริญญา ตรี มหาวิทยาลัยนราธิวาสราชนครินทร์ จำแนกตามปัจจัยค้านบุคคล

6. เพื่อเปรียบเทียบระดับการร้สารสนเทศ 2 มาตรจานที่เกี่ยวข้องกับการแสวงหาสารสนเทศ ของนักศึกษาระดับปริญญาตรี มหาวิทยาลัยนราธิวาสราชนครินทร์ โดยจำแนกตามปัจจัยด้านบุคคล

#### ี่ สมมติฐานในการวิจัย

1. ระดับของวิธีการในการแสวงหาสารสนเทศของนักศึกษาระดับปริญญาตรี มหาวิทยาลัย นราธิวาสราชนครินทร์ โดยรวมทุกด้านอยู่ในระดับปานกลาง

2. นักศึกษาระดับปริญญาตรี มหาวิทยาลัยนราธิวาสราชนครินทร์มีการรู้สารสนเทศ 2 ็มาตรฐานที่เกี่ยวข้องกับการแสวงหาสารสนเทศอยู่ในระดับปานกลาง

3. ระดับของพฤติกรรมตามวิธีการในการแสวงหาสารสนเทศเพื่อการศึกษามีความสัมพันธ์กับ ึระดับการรู้สารสนเทศ 2 มาตรฐานที่เกี่ยวข้องกับการแสวงหาสารสนเทศกันในทิศทางบวก

4. นักศึกษาระดับปริณญาตรี มหาวิทยาลัยนราธิวาสราชนครินทร์ จะมีวิธีการในการแสวงหา สารสนเทศเพื่อการเรียนแตกต่างกัน จำแนกตามปัจจัยด้านบุคคล

5. ระดับการรู้สารสนเทศ 2 มาตรฐานที่เกี่ยวข้องกับการแสวงหาสารสนเทศแตกต่างกัน จำแนก ตามปัจจัยด้านบกกล

### คำถามการวิจัย

1. นักศึกษาระดับปริญญาตรี มหาวิทยาลัยนราธิวาสราชนครินทร์มีการแสวงหาสารสนเทศโดย วิธีการใดและเพื่อจุดหมายใด มากที่สุด

2. นักศึกษาระดับปริญญาตรี มหาวิทยาลัยนราธิวาสราชนครินทร์มีการรู้สารสนเทศ 2 ้มาตรฐานที่เกี่ยวข้องกับการแสวงหาสารสนเทศอยู่ในระดับใด

3. ระดับของพถติกรรมตามวิธีการในการแสวงหาสารสนเทศเพื่อการศึกษามีความสัมพันธ์กับ ระดับการรู้สารสนเทศ 2 มาตรฐานที่เกี่ยวข้องกับการแสวงหาสารสนเทศของนักศึกษาระดับปริญญาตรี มหาวิทยาลัยนราธิวาสราชนครินทร์กันหรือไม่ และมีความสัมพันธ์กันในทิศทางใด

4. นักศึกษาระดับปริญญาตรี มหาวิทยาลัยนราธิวาสราชนครินทร์มีวิธีการแสวงหาสารสนเทศ มีความแตกต่างตามปัจจัยด้านบกกลหรือไม่

5. นักศึกษาระดับปริญญาตรี มหาวิทยาลัยนราธิวาสราชนครินทร์มีระดับการรู้สารสนเทศ 2 ้มาตรฐานที่เกี่ยวข้องกับการแสวงหาสารสนเทศมีความแตกต่างตามปัจจัยด้านบุคคลหรือไม่

## นิยามศัพท์เจพาะ

1. นักศึกษา หมายถึง นักศึกษาระดับปริญญาตรี มหาวิทยาลัยนราธิวาสราชนครินทร์

2. คณะที่ศึกษา หมายถึง คณะวิชาที่มีนักศึกษาระดับปริญญาตรีศึกษาอยู่ จำนวน 5 คณะ และ 1 สถาบัน จำแนกตามคณะได้แก่ คณะแพทยศาสตร์ คณะพยาบาลศาสตร์ คณะวิทยาการจัดการ คณะ วิศวกรรมศาสตร์ คณะเกษตรศาสตร์ และสถาบันอิสลามและอาหรับศึกษา

่ 3. สารสนเทศเพื่อการศึกษา หมายถึง สารสนเทศที่เกี่ยวกับการศึกษาของนักศึกษา ซึ่งนำไปใช้ ใบการเรียบของบักศึกษา

4. การแสวงหาสารสนเทศ หมายถึง กิจกรรมที่นักศึกษากระทำเพื่อแสวงหาสารสนเทศอย่างมี ้จคม่งหมายเพื่อตอบสนองความต้องการบางประการ

5. วิธีการในการแสวงหาสารสนเทศ หมายถึง วิธีการในกิจกรรมที่นักศึกษากระทำเพื่อแสวงหา ิสารสนเทศอย่างมีจุดมุ่งหมายเพื่อตอบสนองความต้องการบางประการของผู้แสวง จำแนกตามตัวแบบ

ี พถติกรรมการแสวงหาสารสนเทศของผู้วิจัย ประกอบด้วย พถติกรรม 6 ประการ "ได้แก่ การเริ่มต้น การ เชื่อมโยงร้อยเรียง การกลั่นกรอง การแยกแยะ การตรวจตรา และการดึงสารสนเทศออกมา

**6. รูปแบบสารสนเทศที่นักศึกษาใช้ในการแสวงหาสารสนเทศ** หมายถึง รูปแบบสารสนเทศที่ นักศึกษาใช้ในการแสวงหาสารสนเทศเพื่อการศึกษา ได้แก่ วัสดุตีพิมพ์ วัสดุไม่ตีพิมพ์ และสื่อ <u>ดิเล็กทรดนิกส์</u>

<mark>7. แหล่งสารสนเทศในการแสวงหาสารสนเทศ</mark> หมายถึง แหล่งสารสนเทศที่นักศึกษาใช้ในการ แสวงหาสารสนเทศเพื่อการศึกษา ได้แก่ แหล่งสารสนเทศสถาบัน แหล่งสารสนเทศบคคล แหล่ง ี่ สารสนเทศสื่อสารมวลชน และแหล่งสารสนเทศอินเทอร์เน็ต

**8. ปัญหาในการแสวงหาสารสนเทศ หมายถึง** อุปสรรคต่างๆที่ทำให้นักศึกษาไม่สามารถ แสวงหาสารสนเทศได้ จำแนกตามตัวแบบพฤติกรรมการแสวงหาสารสนเทศของนักสังคมศาสตร์ ประกอบด้วย พฤติกรรม 6 ประการ ได้แก่ การเริ่มต้น การเชื่อมโยงร้อยเรียง การสำรวจเลือกดู การ แยกแยะ การตรวจตรา และการดึงสารสบเทศออกมา

**9. การรู้สารสนเทศ (Information Literacy) หมายถึง ความรู้ความสามารถของนักศึกษาตาม** มาตรฐานที่เกี่ยวข้องกับการแสวงหาสารสนเทศ ซึ่งในการวิจัยครั้งนี้ครอบคลุม 2 มาตรฐานคือ

่ มาตรฐานที่ 1 บุคคลผู้รู้สารสนเทศสามารถกำหนดชนิดและขอบเขตของสารสนเทศที่ ตนเองต้องการได้

ุ<br>มาตรฐานที่ 2 บุคคลผู้รู้สารสนเทศสามารถเข้าถึงสารสนเทศที่ต้องการ อย่างมีประสิทธิภาพ และประสิทธิผล

<mark>10. ระดับการรู้สารสนเทศ</mark> หมายถึง ระดับความรู้ความสามารถของนักศึกษาด้านการรู้ ี สารสนเทศ 2 มาตรฐานที่เกี่ยวข้องกับการแสวงหาสารสนเทศ โดยวัดจากแบบทดสอบ

## ประโยชน์ที่คาดว่าจะได้รับ

1. ทราบพฤติกรรมการแสวงหาสารสนเทศเพื่อการศึกษาของนักศึกษาระดับปริญญาตรี ้มหาวิทยาลัยนราธิวาสราชนครินทร์ ในด้านจุดมุ่งหมาย วิธีการ ภาษา รูปแบบ และแหล่งสารสนเทศที่ ใช้ในการแสวงหา

2. ทราบปัญหา อุปสรรคและข้อเสนอแนะ ของการแสวงหาสารสนเทศเพื่อการศึกษาของ นักศึกษาระดับปริญญาตรี มหาวิทยาลัยนราธิวาสราชนครินทร์ ซึ่งหน่วยงานที่เกี่ยวข้องอาจนำ ี่ ผลการวิจัยไปพิจารณาเพื่อปรับปรุงการให้บริการสารสนเทศแก่นักศึกษาได้อย่างมีประสิทธิภาพ

3. ทราบถึงระดับการรู้สารสนเทศ และปัญหาด้านการรู้สารสนเทศ 2 มาตรฐานที่เกี่ยวข้องกับ ิการแสวงหาสารสนเทศ ของนักศึกษาระดับปริญญาตรี มหาวิทยาลัยนราธิวาสราชนครินทร์ ซึ่ง หน่วยงานที่เกี่ยวข้องอาจนำผลการวิจัยไปใช้เพื่อจัดการเรียนการสอนการรู้สารสนเทศที่เหมาะสมให้แก่ นักศึกษา

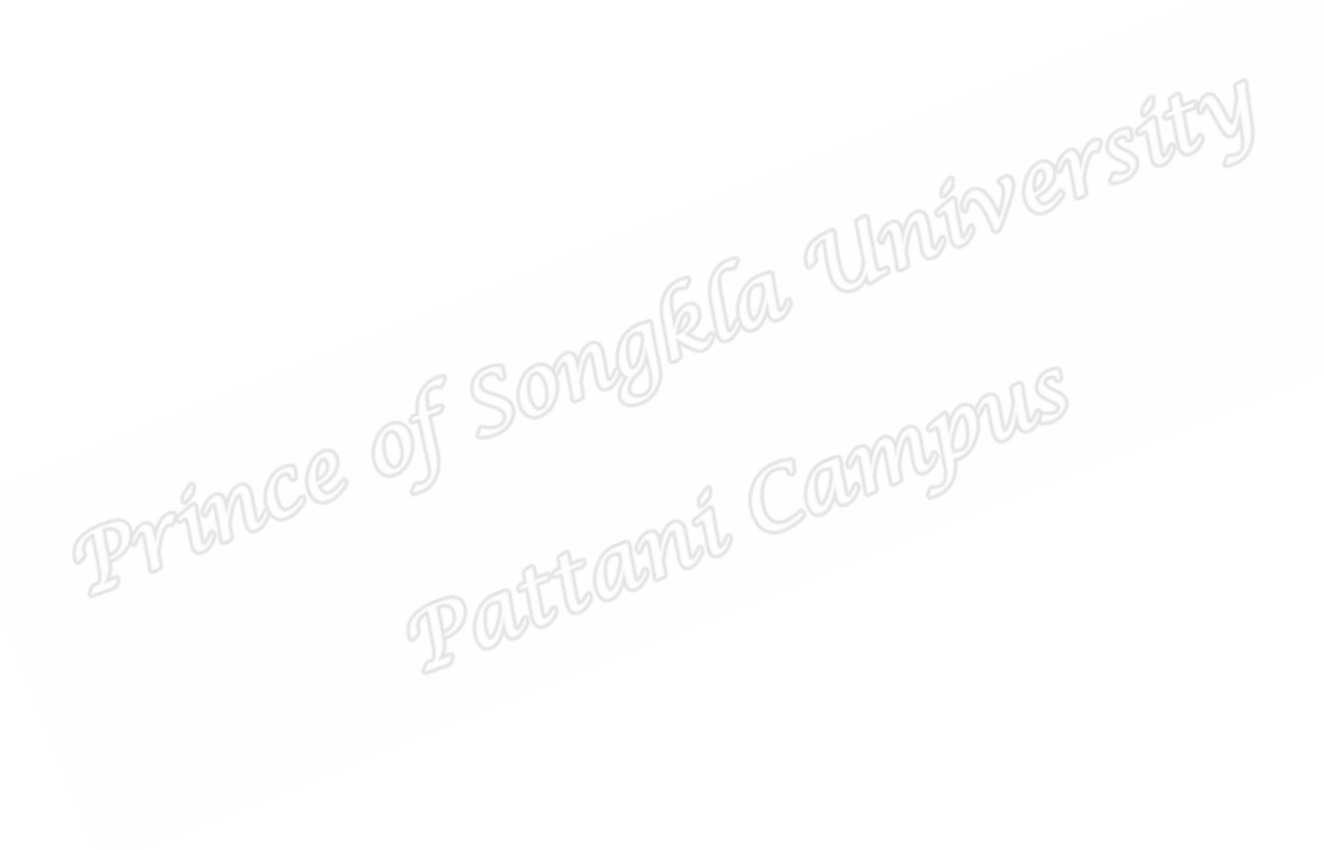